## Tutorial

1. Consider the constellation given below

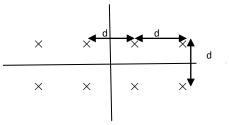

The average energy of the given constellation is  $(E_S)$ 

Compute

- i. d as a function of  $E_S$  and location of all points as a function of  $E_S$
- ii. Symbol Error rate as a function of  $(E_S/N_0)$
- 2. Consider the 3 point constellation  $\{a_1,a_2,a_3\}$  with centroid (0,0) given below

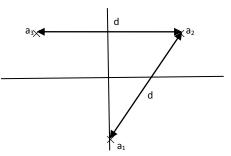

- i. If all symbols are equiprobable, compute the decision region
- ii. Compute the decision region when  $p(a_1)=1/4$ ,  $p(a_2)=1/4$  and  $p(a_3)=1/2$

3. Compute the decision region for the 8-point constellation given below when all the symbols are equiprobable

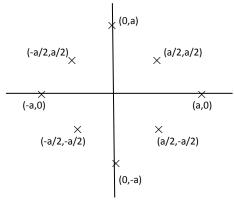